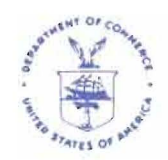

**UNITED STATES DEPARTMENT OF COMMERCE National Oceanic and Atmospheric Administration**  NATIONAL MARINE FISHERIES SERVICE NORTHEAST REGION 55 Great Republic Drive Gloucester, MA 01930-2276

**OCT 1**3 2010

### **Small Entity Compliance Guide Clarification of the Limited Access General Category Sea Scallop VMS Reporting Requirements**

Dear General Category Scallop Permit Holder:

This letter clarifies Vessel Monitoring System (VMS) reporting requirements for owners and operators of vessels issued Individual Fishing Quota (lFQ) and Northern Gulf of Maine (NGOM) Limited Access General Category scallop permits. We have received inquiries indicating that some vessel operators are confused about these requirements.

Below is a description of the two VMS reports that may be required, depending on your permit and type of fishing activity:

# 1) The General Category Scallop Pre-Landing Notification Form

This VMS report is required of all General Category IFQ and NGOM pennit holders and must be submitted for:

- Every trip made under a VMS general category scallop trip declaration, whether or not scallops are landed; and
- For all other trips, if scallops are caught incidentally and landed. (This includes limited access vessels that are also issued IFQ or NGOM permits when these vessels are landing scallops when not on a declared scallop day-at-sea or on an access area trip allocated through their full-time, part-time, or occasional permits.)

The pre-landing notification form must be submitted at least 6 hours before landing scallops, and before crossing the VMS demarcation line. If your scallop harvesting ends less than 6 hours before landing, then the report is to be sent immediately upon leaving the fishing grounds.

This form serves two important purposes: (l) To support timely IFQ and NGOM monitoring and attribution of scallop IFQ landings to vessel permits; and (2) to notify NOAA's Office of Law Enforcement (OLE) of where vessel operators plan to land scallops. This report is not a substitute for the scallop catch report which is addressed on page 2 of this letter.

Please see the pre-landing VMS report in Example A of the attachment for your respective VMS vendor.

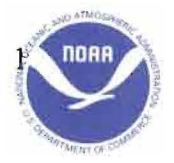

### 2) The Scallop Catch Report

This VMS report is required for IFQ permit holders. It is used to monitor scallop and yellowtail flounder catch from the scallop Access Areas, and is only required for Access Area trips. This report is not required for NGOM scallop vessels because NGOM vessels may not fish within the scallop access areas.

These reports must be submitted in 24-hour intervals for each day of fishing that begins at 0000 hours and ends at 2400 hours. The reports must be submitted before 9:00 a.m. local time each day for the previous day's catch. The reports include:

- Fishing Vessel Trip Report logbook page number;
- Total pounds of scallop meats kept;
- Total pounds of yellowtail flounder kept; and
- Total pounds of yellowtail flounder discarded.

IFQ scallop vessel operators must submit this report daily for each Access Area trip, in addition to the general category scallop pre-landing notification form.

Please see the VMS scallop catch report in Example B of the attachment for your respective VMS vendor.

Please call the Sustainable Fisheries Division at (978) 281-9315 if you have any questions regarding VMS scallop pre-landing or catch report regulations and requirements. For VMS-usage questions, please contact the OLE VMS Team at (978) 281-9213 or NMFS.OLE.NE@noaa.gov.

Sincerely,

Patricia A. Kurkul Regional Administrator

#### Attachment - VMS Screens and Instructions

There are currently three companies that provide VMS services to federally-permitted vessels in the Northeast US: GMPCS (Thrane & Thrane), Boatracs, and Skymate. The examples below are organized by VMS vendor.

#### Boatracs Users

#### Example A: Scallop Catch Report Screen (Macro 36)

SCALLOP CATCH REPORT V6

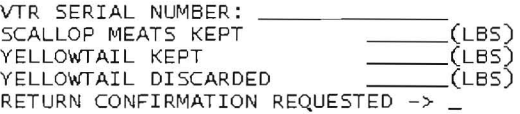

THIS REPORT IS TO BE USED FOR TRIPS INTO A SCALLOP ACCESS AREA. THIS REPORT MUST BE SUBMITTED DAILY BY 9AM THE DAY AFTER THE FISH WERE CAUGHT.

NOTE: THE VTR SERIAL NUMBER MUST BE THE SAME NUMBER REPORTED TO THE THE SAME NUMBER REPORTED TO THE<br>SEAFOOD DEALER RECEIVING THE LANDINGS SEAFOOD DEALER RECEIVING THE LANDINGS<br>AT THE END OF THE TRIP. IF YOU USE<br>MULTIPLE PAGES OF THE VTR ON THE TRIP, RECORD THE' SERIAL NUMBER FROM THE FIRST VTR PAGE USED.

#### Example B: General Category Scallop Pre-landing Notification (Macro 43)

GENERAL CATEGORY SCALLOP V6 PRE-LANDING NOTIFICATON

VESSEL CAPTAIN/OPERATOR'S NAME:

CORRECTION OF A PRIOR REPORT:\_\_(Y/N)<br>IF YES, DATE OF PRIOR REPORT:\_\_/\_\_/\_\_<br>(MM/DD/YY) IF YES, ALL INFORMATION PROVIDED<br>BELOW, INCLUDING BLANK FIELDS, WILL<br>REPLACE THE DATA SUBMITTED IN THE<br>PRIOR REPORT. PRIOR REPORT. VTR SERIAL NUMBER: VTR SERIAL NUMBER:<br>SCALLOPS RETAINED/LANDED?\_\_(Y/N)<br>IF NO, SUBMIT FORM.<br>IF YES, COMPLETE REMAINING BLOCKS<br>THEN SUBMIT FORM. ANY SCALLOPS CAUGHT IN NORTHERN GULF OF MAINE (NGOM) AREA?\_ (Y/N) ESTIMATED SCALLOPS ONBOARD (CHOOSE ONE) MEATS (LBS): OR, BUSHELS IN-SHELL: ESTIMATED LANDING: **DATE: /-/-- (MM/DD/YY)**<br>DATE: <u>/-/-</u> (MM/DD/YY)<br>HOUR(00-23): \_\_ MINUTE(00-59): \_\_<br>LANDING PORT STATE:\_\_ (ABBREVIATED) LANDING PORT CITY:~~\_\_-=~ \_ RETURN CONFIRMATION REQUESTED -> \_ INSTRUCTIONS: ALL LAGC IFQ AND<br>NGOM-PERMITTED VESSELS MUST SEND A<br>COMPLETED FORM ON (1)ALL DECLARED LAGC<br>SCALLOP TRIPS AND (2)ALL OTHER TRIPS<br>WHEN SCALLOPS ARE KEPT. SEND FORM AT<br>LEAST 6 HOURS PRIOR TO LANDING, AND<br>BEFORE

NOTE: LIMITED ACCESS SCALLOP VESSELS HOLDING LAGC IFQ OR NGOM PERMITS MUST SEND THIS FORM ONLY WHEN FISHING ON A DECLARED LAGC SCALLOP TRIP.

If a vessel is landing only meats, only enter the amount of scallops to be landed in the "Meats" field on the form and leave the "Bushels" field blank. Conversely, if the vessel is landing only bushels, enter only the amount of bushels in the "Bushels" field and leave the "Meats" field blank.

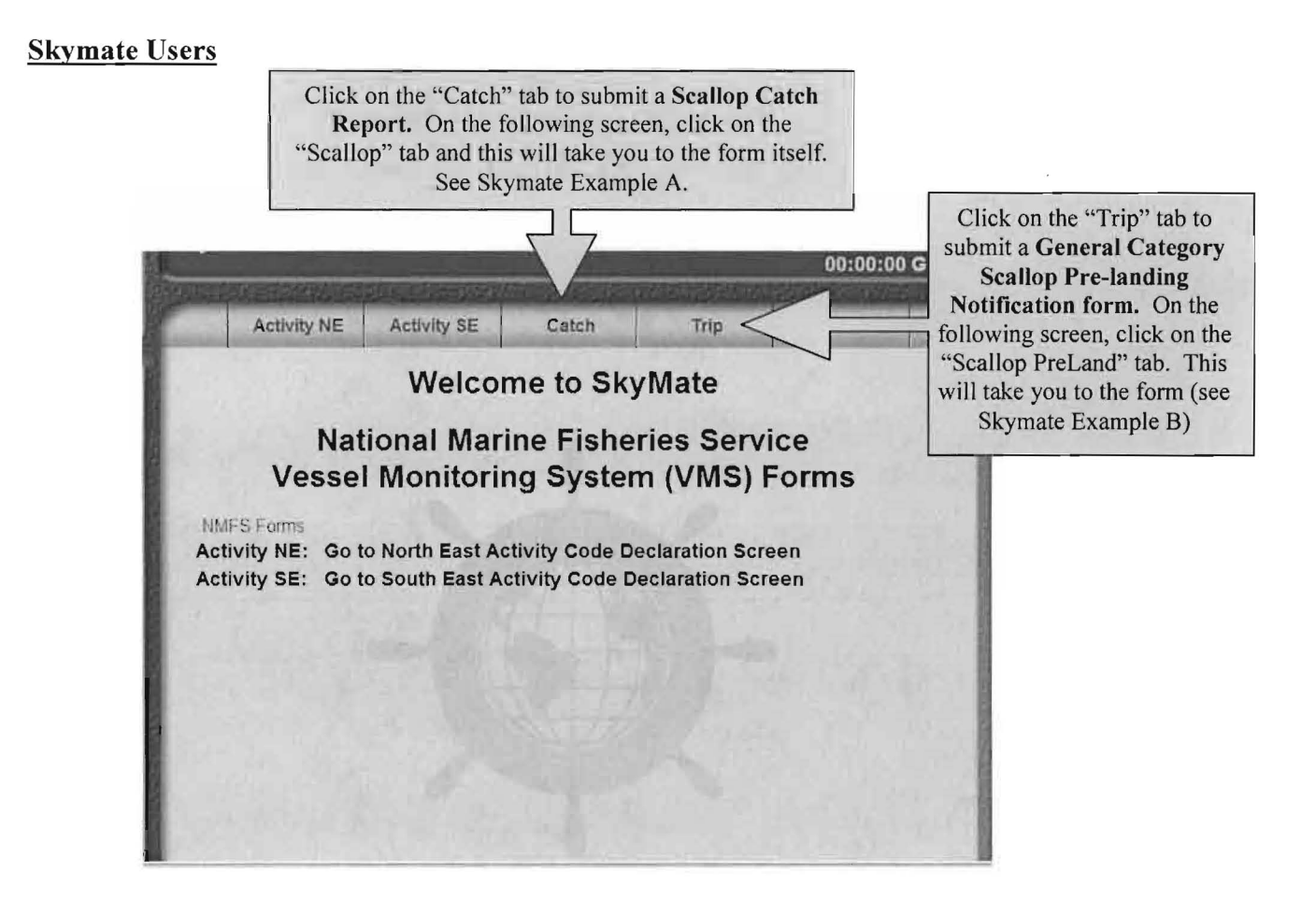

### Skymate Example A: Scallop Catch Report Screen

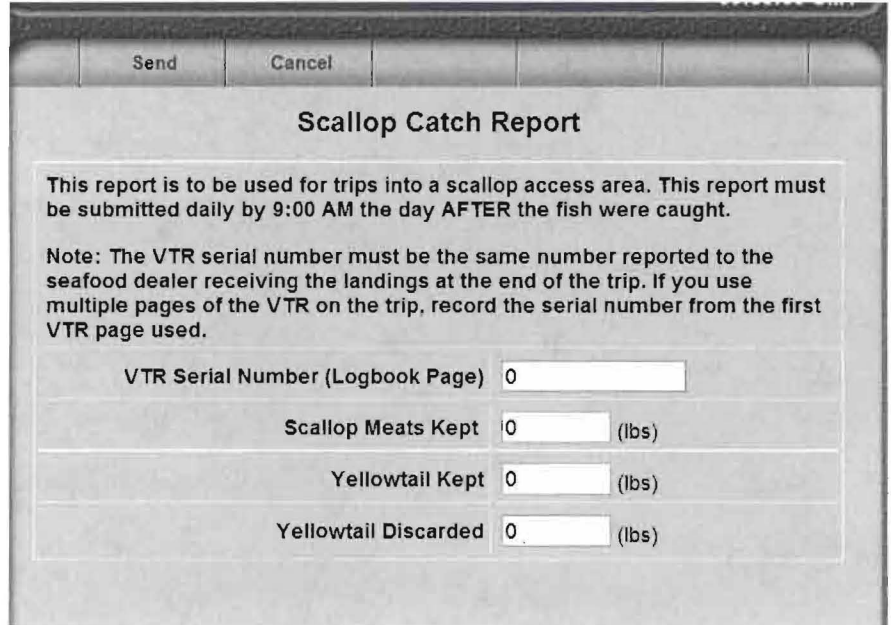

# Skymate Example B: General Category Scallop Pre-landing Notification Screen

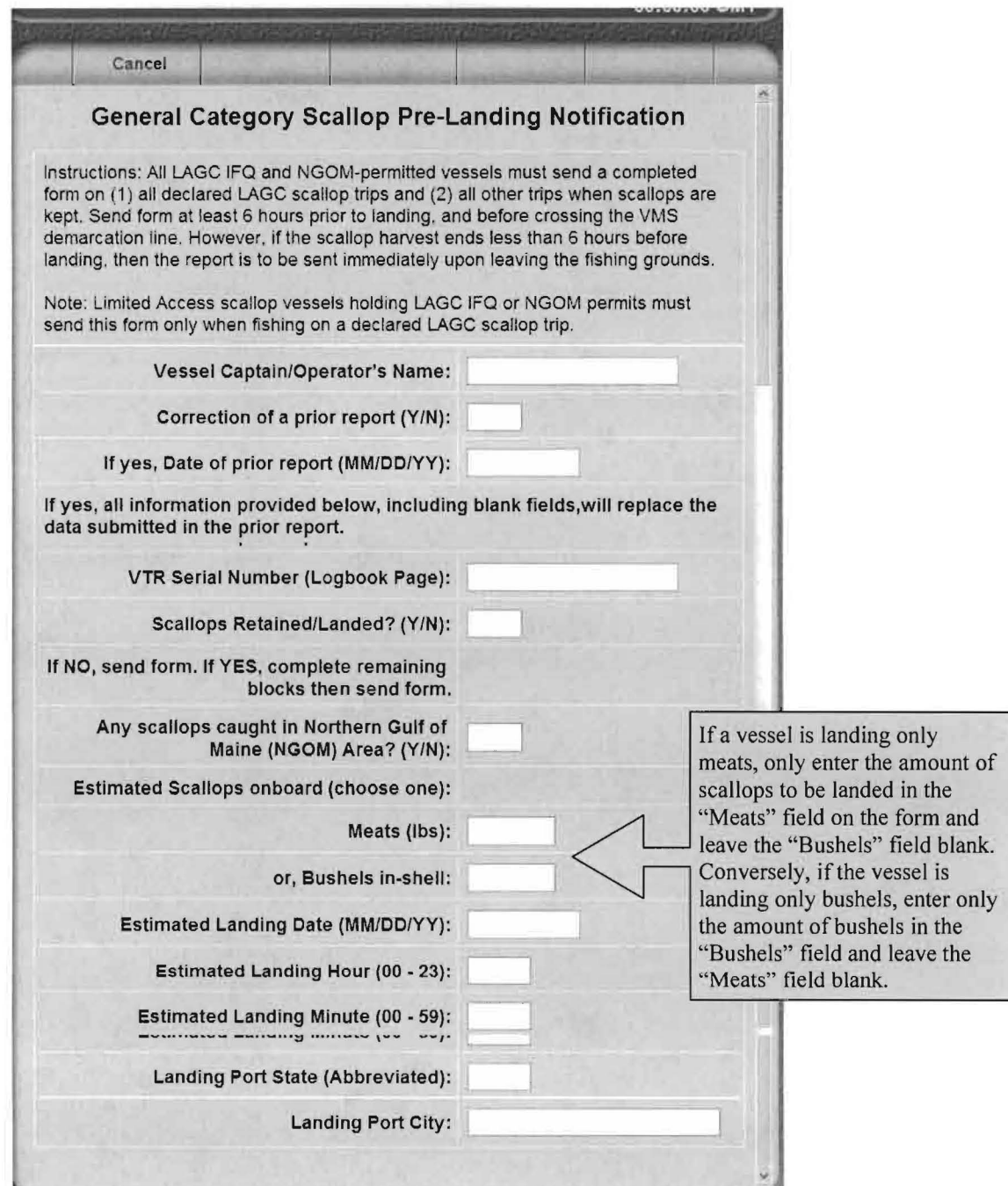

## **GMPCS (Thrane & Thrane) Users**

## Example A: Scallop Catch Report Screen

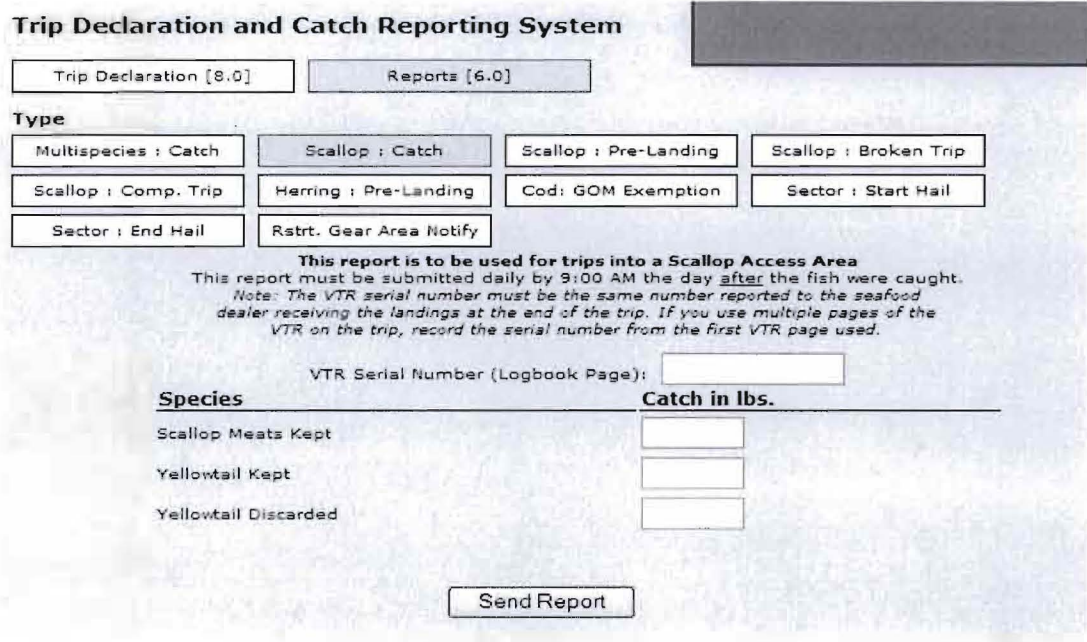

# Example B: General Category Scallop Pre-landing Notification Screen

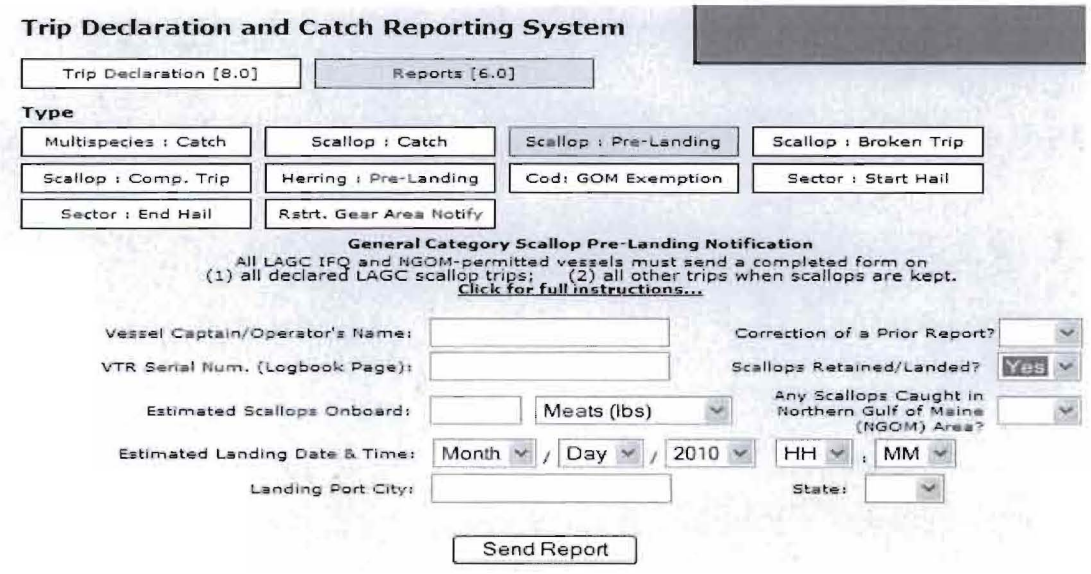